# DLL Injection and x86 Hooking Demystified

Giorgio Gori

Sources:

What is a DLL?

https://support.microsoft.com/en-ca/kb/815065

Windows DLL Injection Basics by Brad Antoniewicz <a href="http://blog.opensecurityresearch.com/2013/01/windows-dll-injection-basics.html">http://blog.opensecurityresearch.com/2013/01/windows-dll-injection-basics.html</a>

x86 API Hooking Demystified by Jurriaan Bremer <a href="http://jbremer.org/x86-api-hooking-demystified/">http://jbremer.org/x86-api-hooking-demystified/</a>

### What is a DLL?

A DLL - Dynamic Link Library - is a library that contains code and data that can be used by more than one program at the same time.

- Uses fewer resources
- Promotes modular architecture
- Eases deployment and installation

# Creating a DLL

```
BOOL APIENTRY DllMain(HANDLE hModule,
    DWORD ul reason for call, LPVOID lpReserved ) {
    switch ( ul_reason_for_call ) {
        case DLL PROCESS ATTACHED: // A process is loading the DLL.
        case DLL_THREAD_ATTACHED: // A process is creating a new thread.
        case DLL_THREAD_DETACH: // A thread exits normally.
        case DLL_PROCESS_DETACH: // A process unloads the DLL.
        break;
   return TRUE;
}
extern __declspec(dllexport) void HelloWorld() {
   MessageBox( NULL, TEXT("Hello World"), TEXT("In a DLL"), MB_OK);
}
```

# Using a DLL

Load-time dynamic linking
 Provide a header (.h) and library (.lib) at compile and link time. Linker will provide information to resolve the DLL functions at load time.

```
#include "MyDLL.h"
int main() {
    HelloWorld();
    return 0;
}
```

# Using a DLL

 Run-time dynamic linking
 Call LoadLibrary(...) and GetProcAddress(...) at run time, then call the function by address.

### DLL Injection

Invoke LoadLibrary from the target process

Create a Thread, use LoadLibrary as entry point, and the dll path as argument

## DLL Injection

- 1. Attach to the target process.
- 2. Allocate memory within the process.
- 3. Copy DLL path into the process memory and find LoadLibrary address.
- 4. Execute your DLL.

Injector

### Target Process

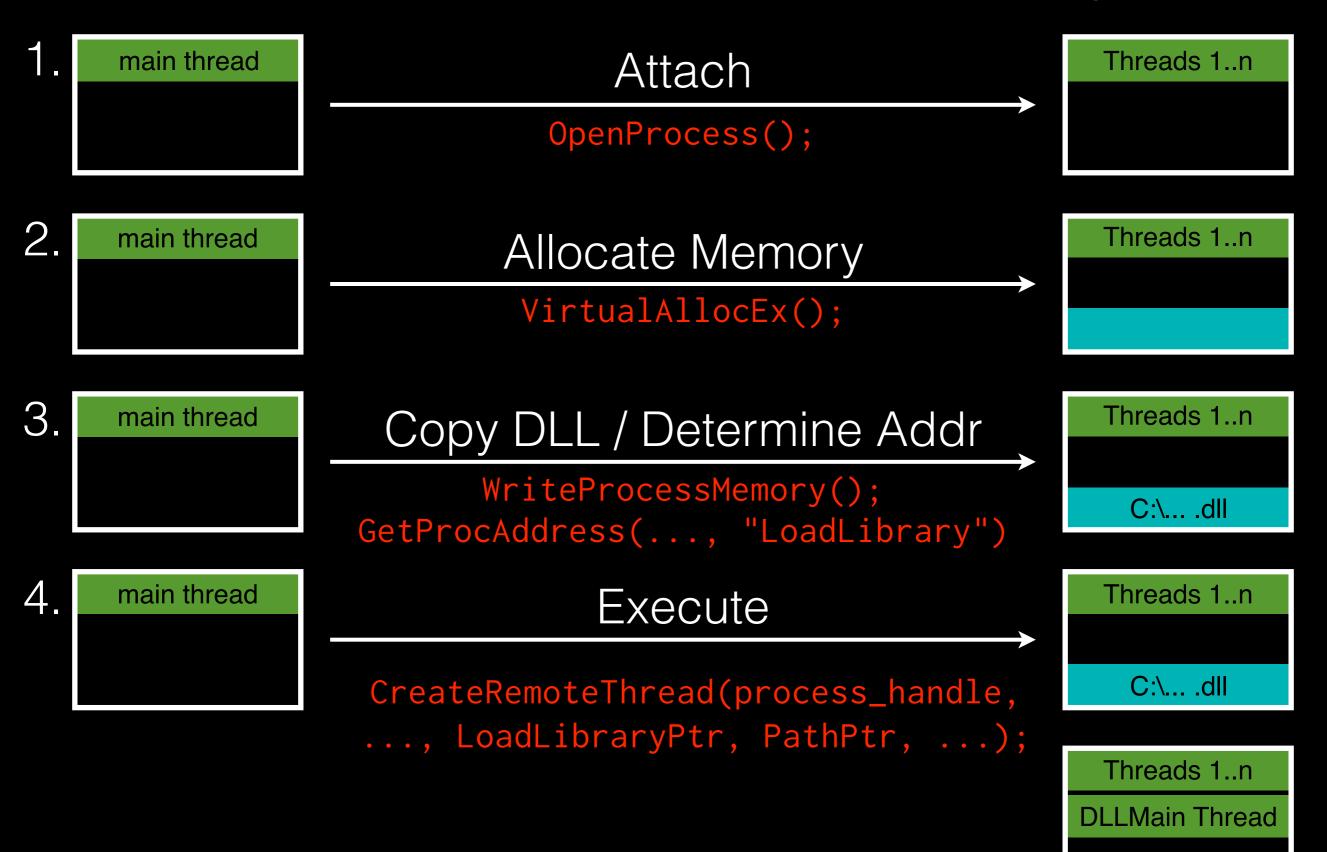

### DLL Proxying, DLL Hijacking

- Both work by impersonating the legitimate DLL and (typically) relaying functionality to it. They can be used both to extend functionality and as a malicious attack vector.
- Proxying: Rename the legitimate DLL, replace with your own.
- Hijacking: Abuse Windows' DLL Search order to load your DLL before the legitimate one.

## DLL Injection: Why?

- Read and write process memory
- Execute custom code, invoke existing functions
- Patch binary code, add hooks

## x86 Hooking

Change the byte code to alter the execution. Common uses include:

- Debugging.
- Profiling.
- Extending functionality.
- Execute general "on event" code.

#### function\_A:

0x401000: push ebp

0x401001: mov ebp, esp

0x401003: sub esp, 0x40

0x401006: push ebx

0x401007: mov ebx, dword [esp+0x0c]

• • •

```
function_A:
```

0x401000: push ebp

0x401001: mov ebp, esp

0x401003: sub esp, 0x40

0x401006: push ebx

0x401007: mov ebx, dword [esp+0x0c]

• • •

#### function\_A:

0x401000: jmp function\_B

0x401005: nop

0x401006: push ebx

0x401007: mov ebx, dword [esp+0x0c]

• • •

### -Stolen Bytes

```
function_B:
0x401800: push ebp
0x401800: mov ebp, esp
0x401800: sub esp, 0x40
          ... snip ...
              1 function_A_gate
0x401007: mov ebx, dword [esp+0x0c]
<del>tunction_A_gate:</del>
0x402000: push ebp
0x402001: mov ebp, esp
0x402003: sub esp, 0x40
0x402006: jmp function_A + 6
```

Stolen Bytes

# Hooking example

- Game does not support clickable links. Players have to click, select, copy, paste in web browser.
- We follow the call from the input handler to the UI creation.
- Hook the function that creates the UI element.
- Open in web browser if the name is a URL.

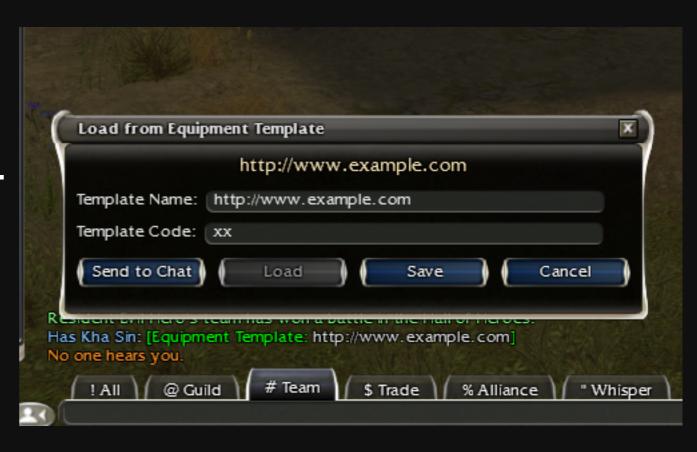

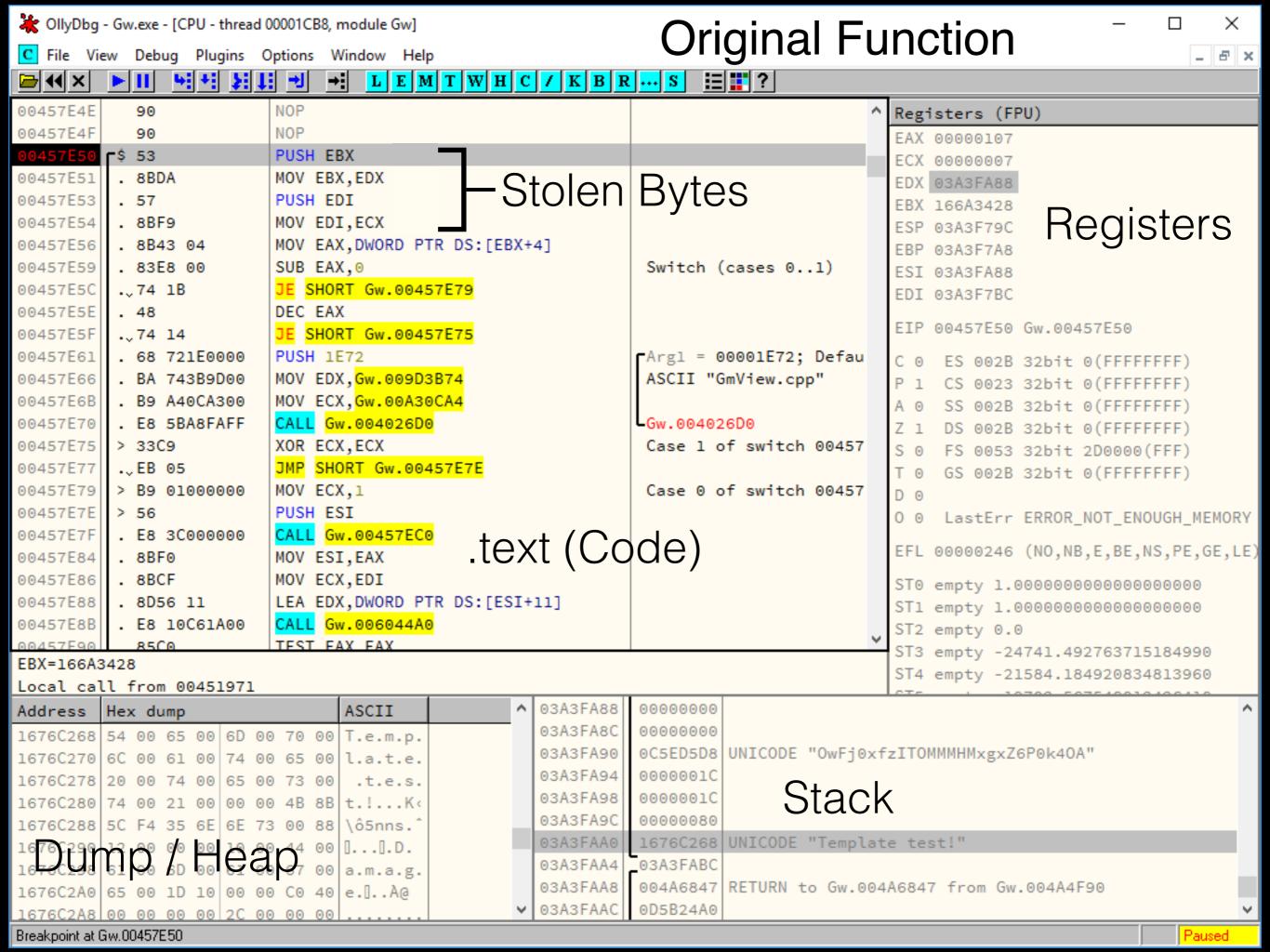

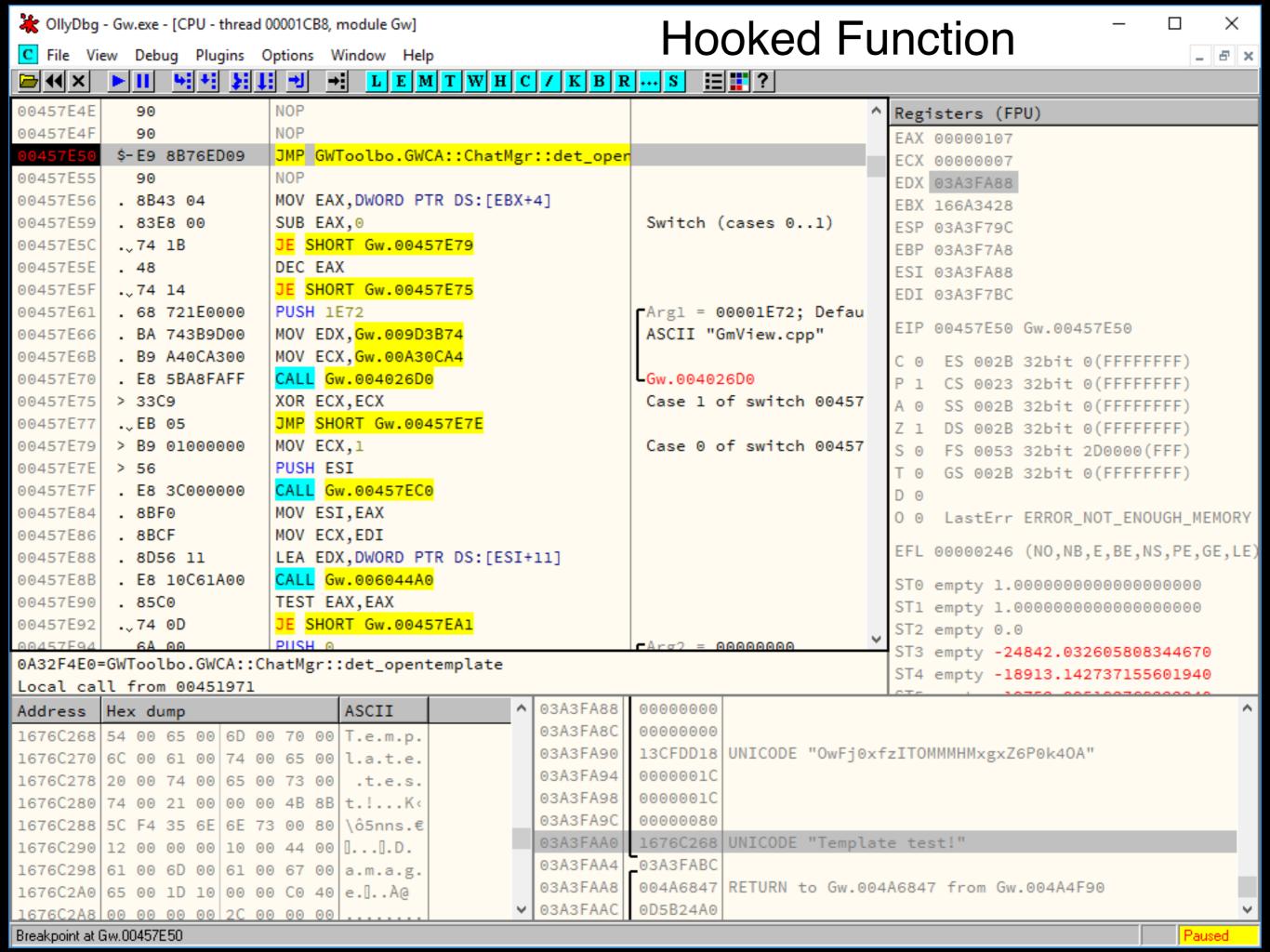

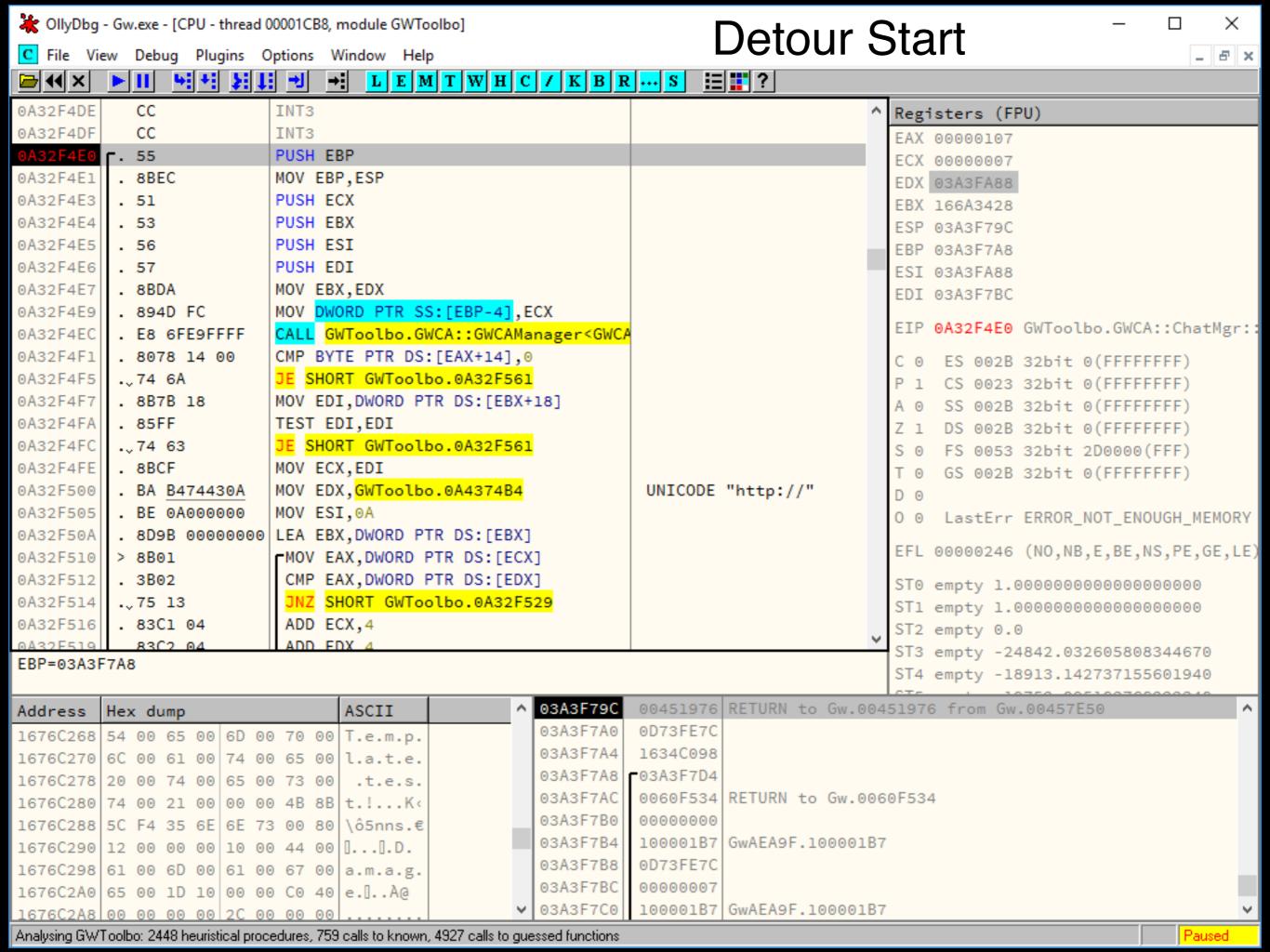

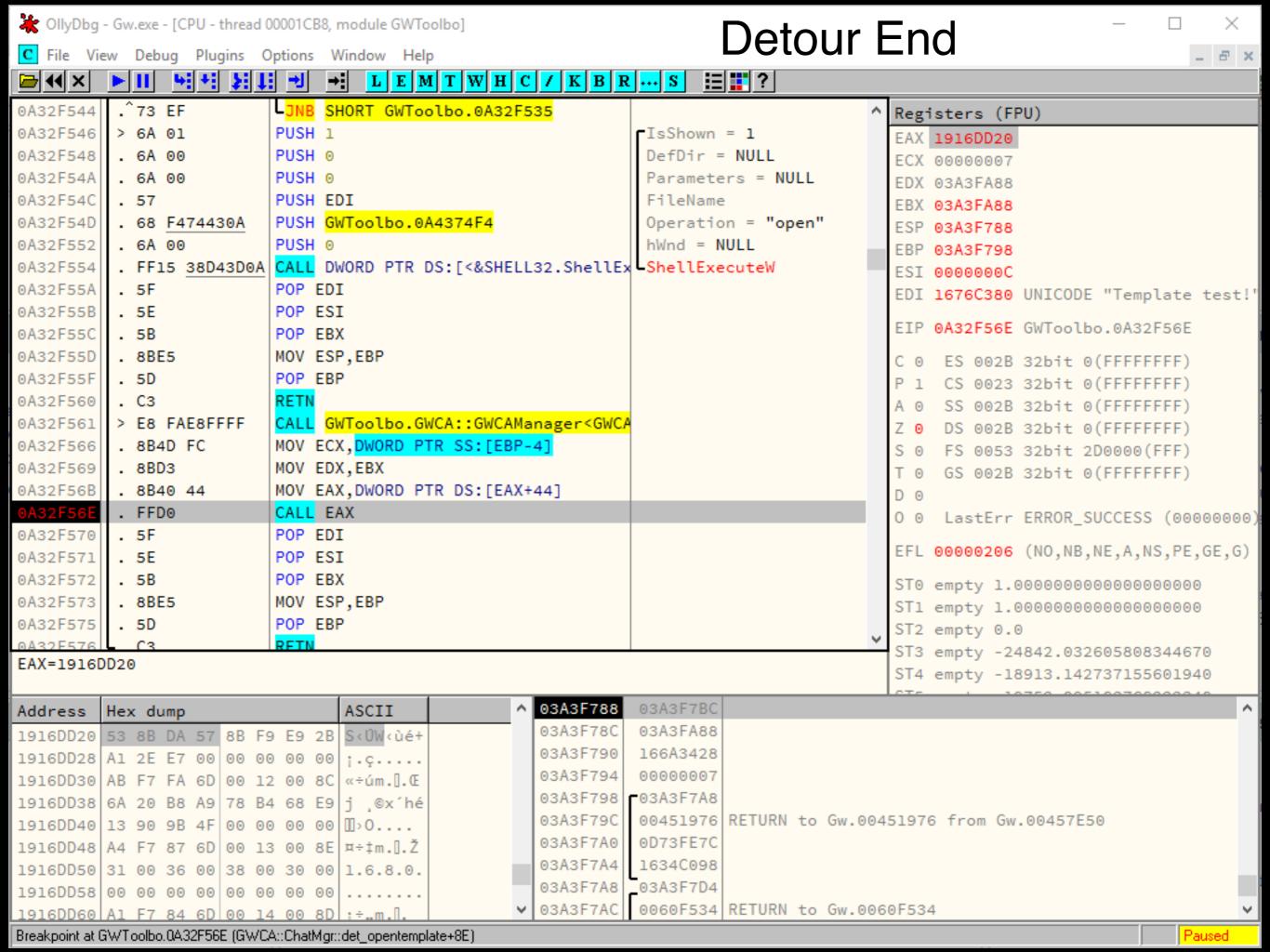

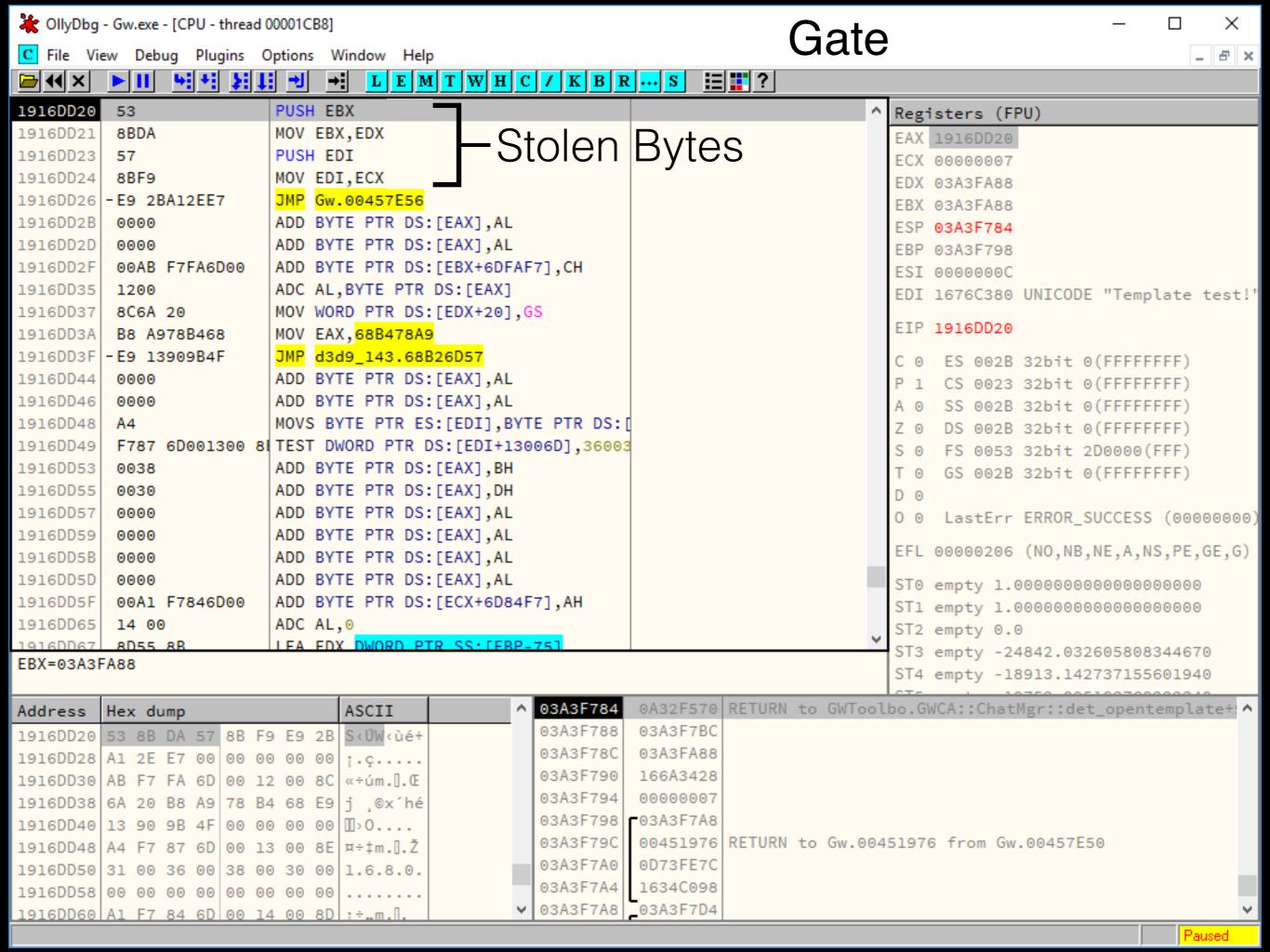

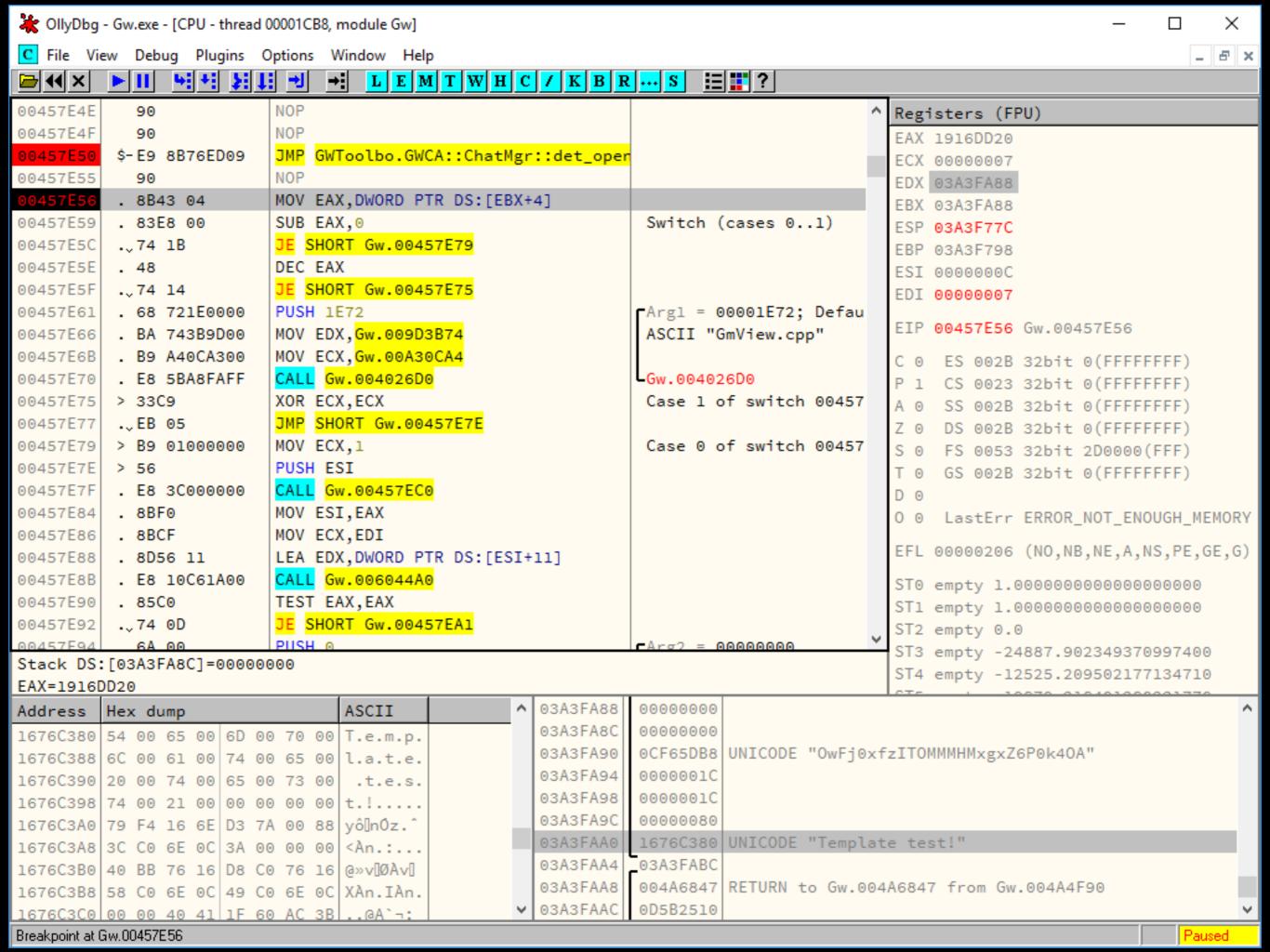

### DirectX EndScene Hooking

#### Game Mods

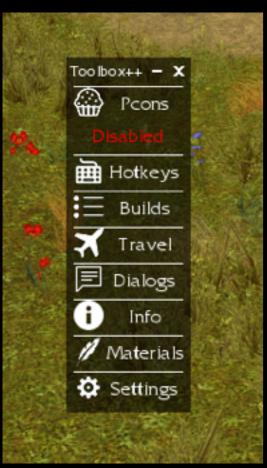

### Steam Overlay

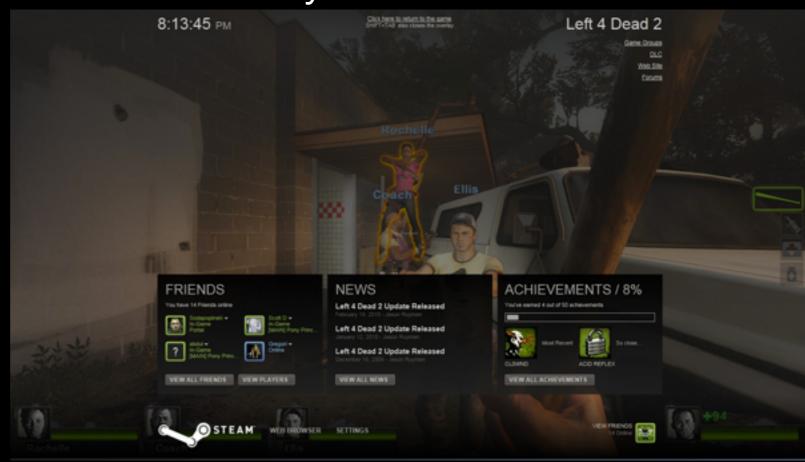

### Performance Monitors

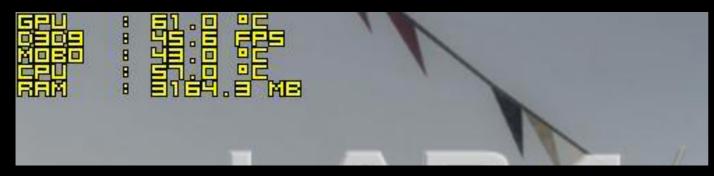

#### **FPS Counters**

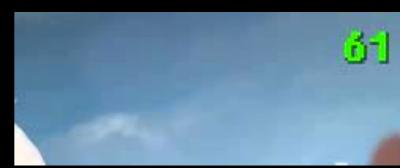

### DLL injection and x86 hooking demystified

#### Other topics include:

- Advanced / Stealth injection techniques
- Integrity of execution during hook installation
- Hook restoration / cleanup
- Hooking detection (anti-cheat) and advanced hooking methods
- Multiple layers of hooks
- Prevent hook recursion
- Hooking different calling conventions and class methods

#### Sources:

What is a DLL?

https://support.microsoft.com/en-ca/kb/815065

Windows DLL Injection Basics by Brad Antoniewicz <a href="http://blog.opensecurityresearch.com/2013/01/windows-dll-injection-basics.html">http://blog.opensecurityresearch.com/2013/01/windows-dll-injection-basics.html</a>

x86 API Hooking Demystified by Jurriaan Bremer <a href="http://jbremer.org/x86-api-hooking-demystified/">http://jbremer.org/x86-api-hooking-demystified/</a>